## **ΜΑΘΗΜΑ ΠΛΗΡΟΦΟΡΙΚΗΣ**

# **Τάξεις: Α' και Β'**

«Τα μέρη του Ηλεκτρονικού Υπολογιστή»

### **Δραστηριότητα 1<sup>η</sup> :**

Βάψε σωστά τα μέρη του Ηλεκτρονικού Υπολογιστή:

- Την **Κεντρική Μονάδα (ή τον Πύργο)** με κίτρινο
- Την **Οθόνη** με μπλε
- Το **Πληκτρολόγιο** με πράσινο
- Το **Ποντίκι** με κόκκινο

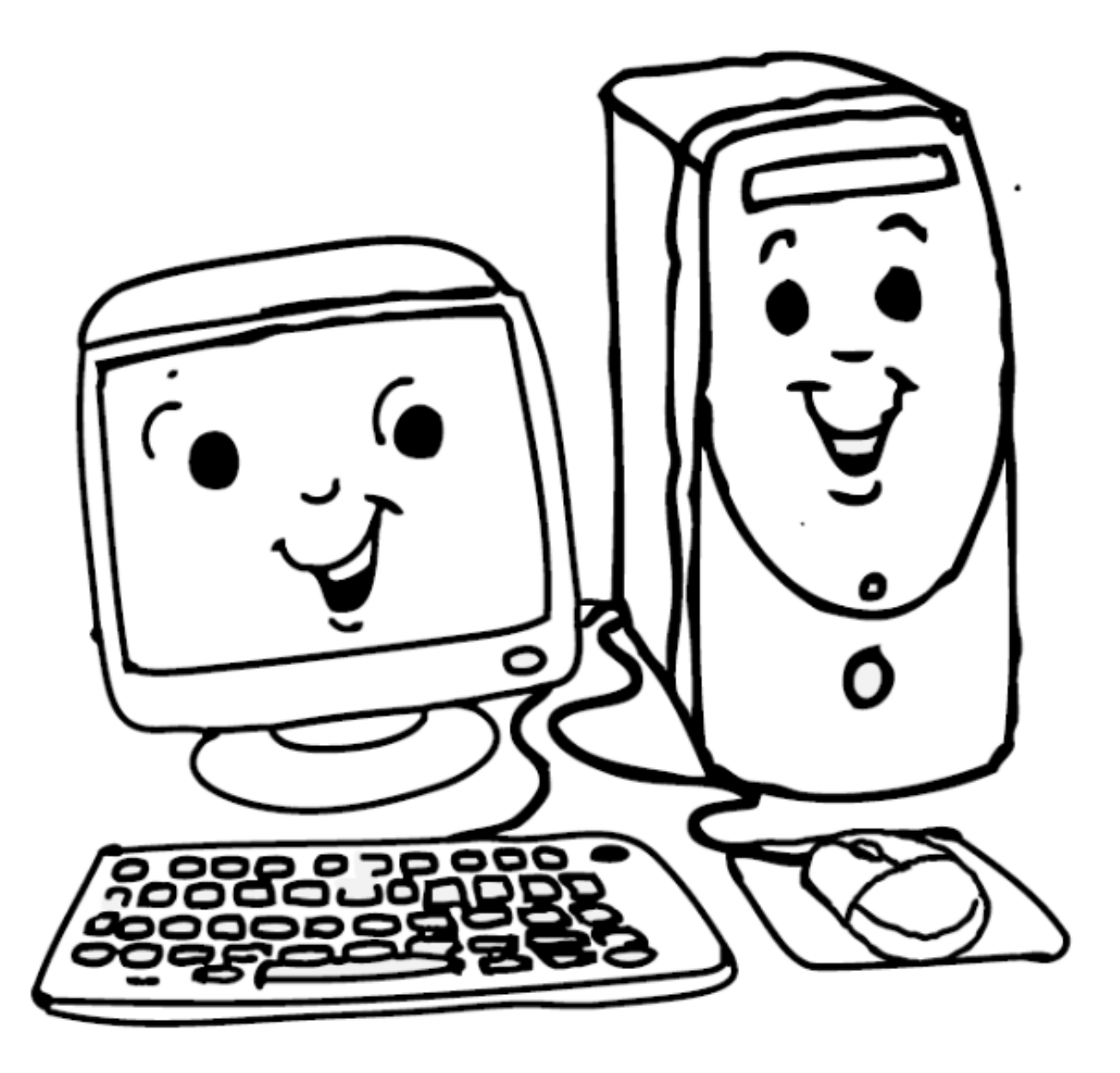

#### Δραστηριότητα 2η

Κύκλωσε τις λέξεις που αποτελούν μέρη του υπολογιστή.

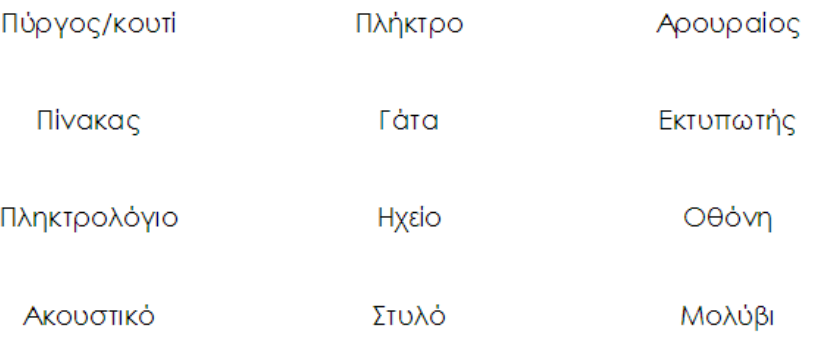

## Δραστηριότητα 3η

Συμπλήρωσε το όνομα κάθε τμήματος του υπολογιστή.

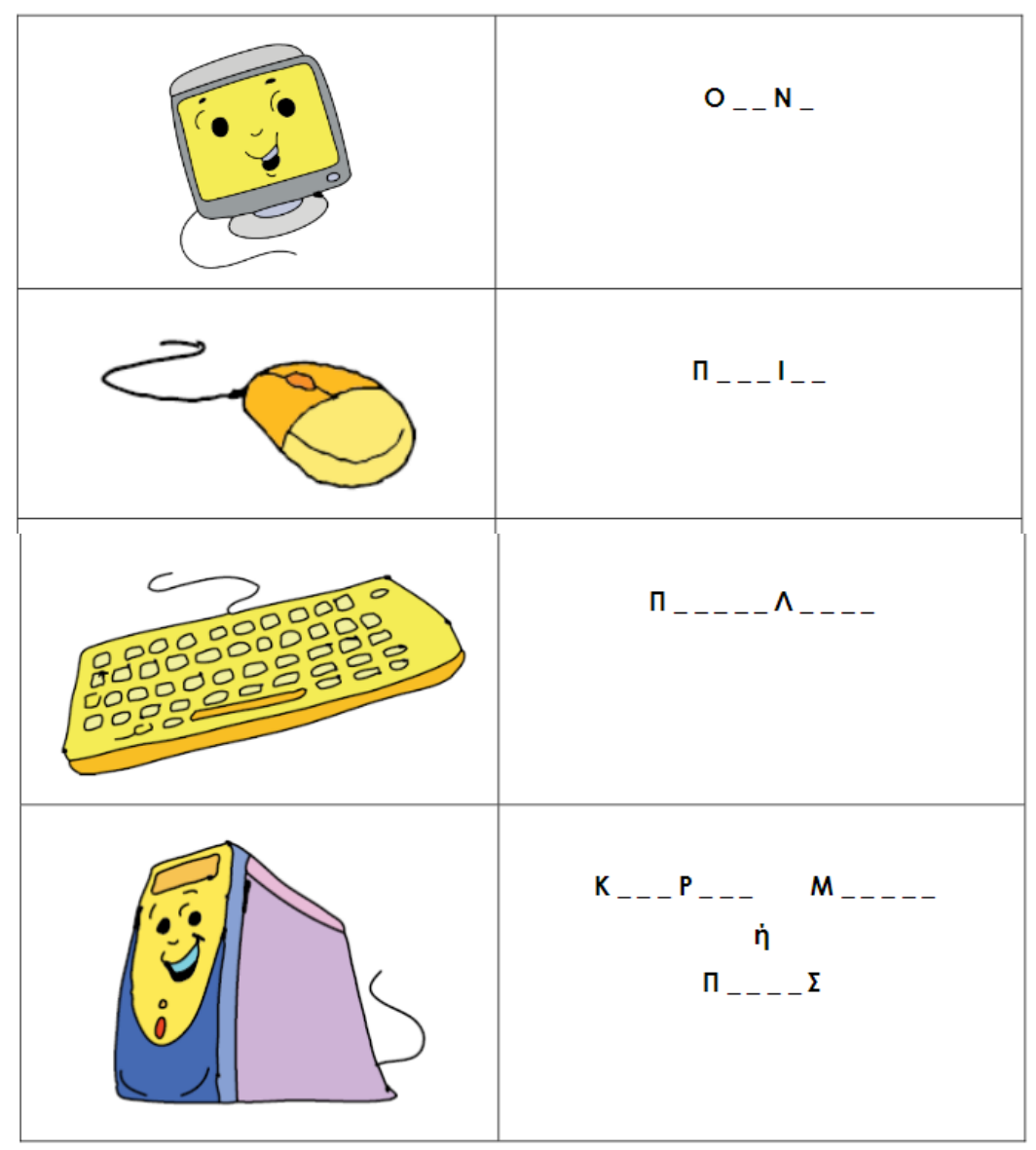

#### Δραστηριότητα 4η

Ποιος είμαι; Συμπλήρωσε τη σωστή συσκευή στα κενά που ακολουθούνε.

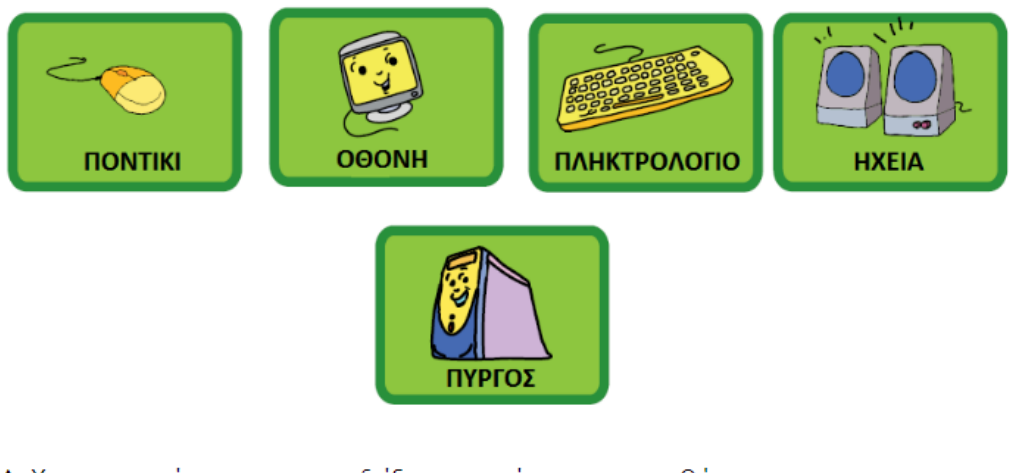

- Α Χρησιμοποίησε με για να δείξεις αντικείμενα στην οθόνη. \_\_\_\_\_\_\_\_\_\_\_\_\_\_
- Β. Δείχνω φωτογραφίες, παιχνίδια και ταινίες. \_\_\_\_\_\_\_\_\_\_\_\_\_\_\_\_\_\_\_\_\_\_\_\_\_\_\_\_\_\_\_\_\_\_
- 
- 
- Ε. Είμαι το μυαλό του υπολογιστή. \_\_\_\_\_\_\_\_\_\_\_\_\_\_\_\_\_\_\_

#### Δραστηριότητα 5η

Βρες τα κρυμμένα τμήματα του υπολογιστή στην παρακάτω εκόνα.

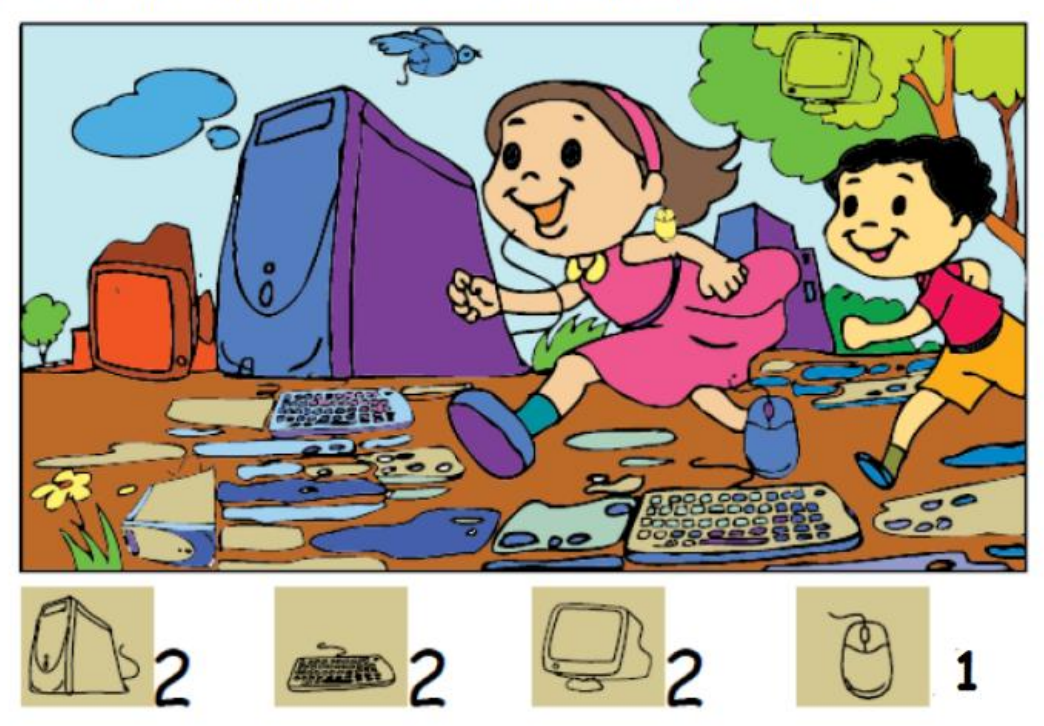